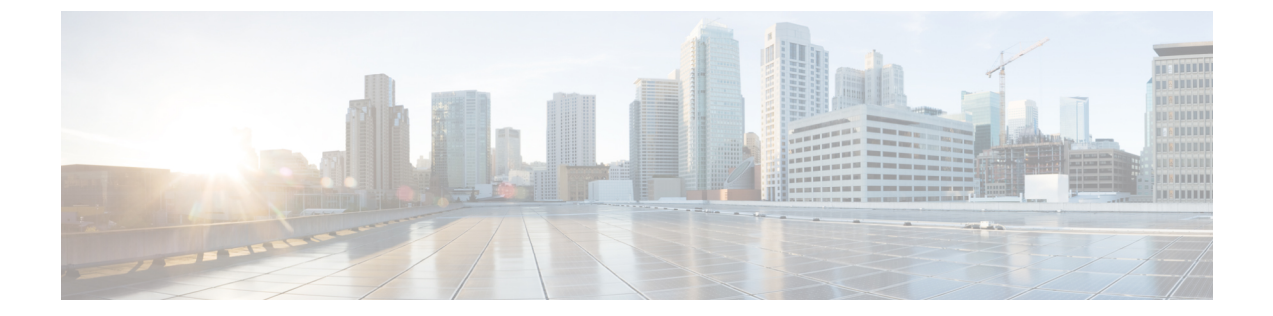

## 監査ログ

- 監査ログ (1 ページ)
- 監査ログの表示 (1 ページ)

## 監査ログ

監査ログは、発生したシステム イベント、発生した場所、開始したユーザーを記録します。

# 監査ログの表示

#### 手順

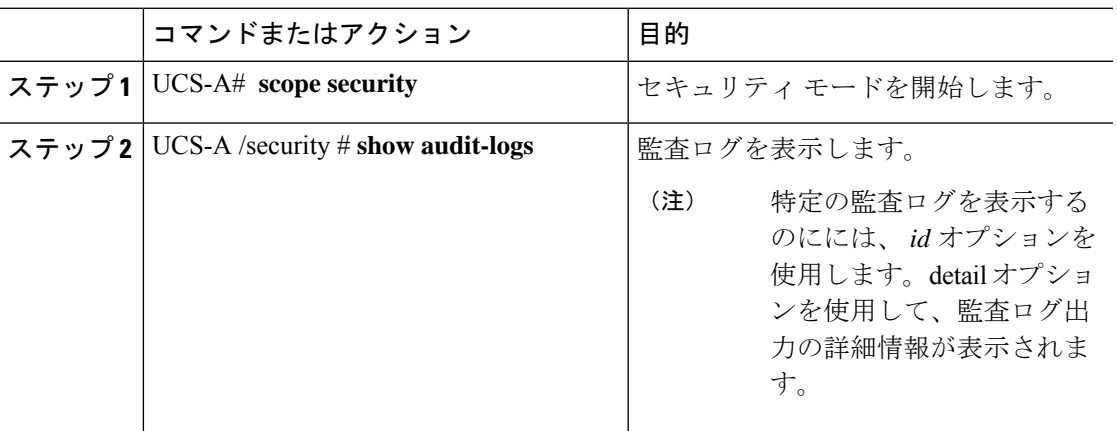

### 例

次の例では、監査ログを表示します。

UCS-A# **scope security** UCS-A /security # **show audit-logs**

Audit trail logs:

 $\overline{\phantom{a}}$ 

 $\mathbf I$ 

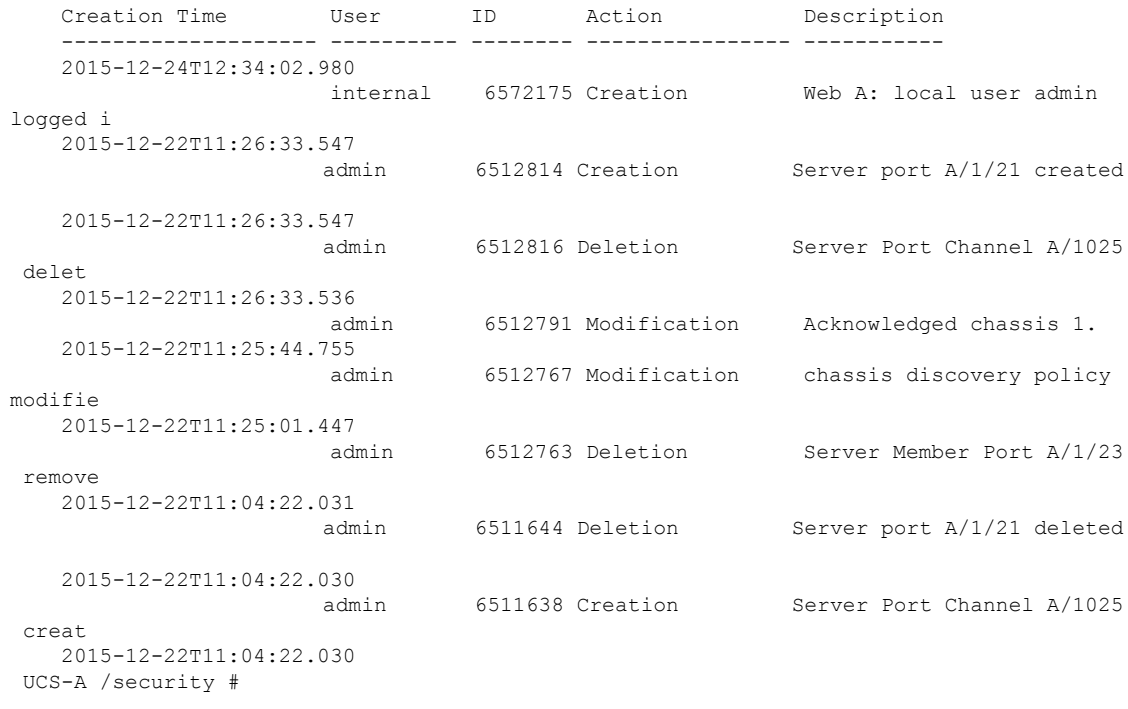

翻訳について

このドキュメントは、米国シスコ発行ドキュメントの参考和訳です。リンク情報につきましては 、日本語版掲載時点で、英語版にアップデートがあり、リンク先のページが移動/変更されている 場合がありますことをご了承ください。あくまでも参考和訳となりますので、正式な内容につい ては米国サイトのドキュメントを参照ください。